## Configurazione in Outlook Web di un inoltro automatico (forward) (1/2)

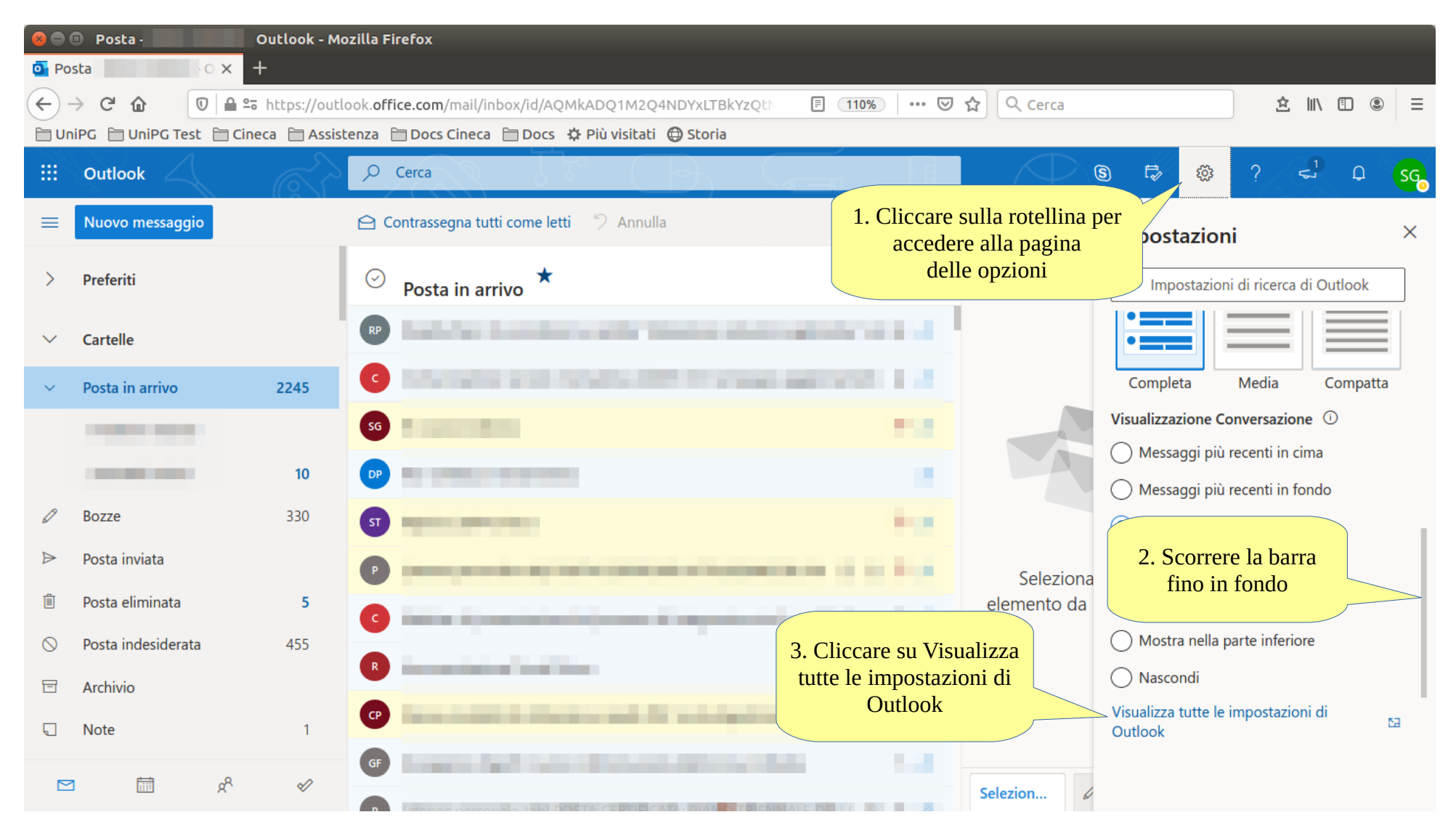

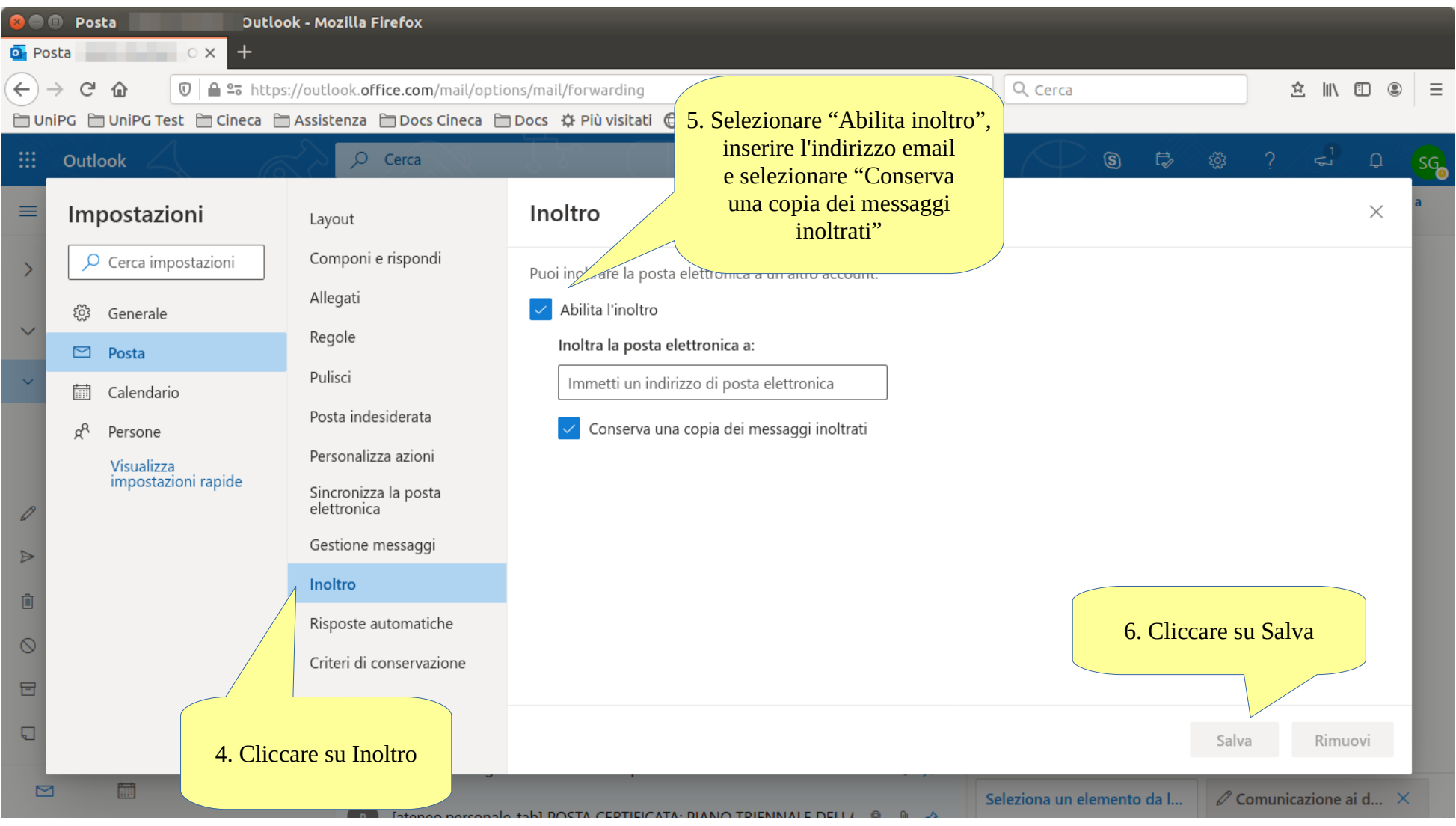

## Configurazione in Outlook Web di un inoltro automatico (forward) (2/2)